Development Revisited

### How do we structure?

- Think about the components
- What are logically distinct parts?
	- Model and simulation details
	- Model setup and model code
	- Experiment and reporting

#### Mixed

```
growth.rate <- 0.015 
initial.human.pop <- 7*10^9 
start.time <- 0 
end.time <- 100 
population.vec <- c(initial.human.pop) 
timesteps <- seq(from=start.time + 1, to=end.time) 
for (new.time in timesteps)
```

```
 current.count <- tail(population.vec, 1) 
 new.additions <- growth.rate * current.count 
 next.count <- current.count + new.additions 
 population.vec <- c(population.vec, next.count)
```

```
plot(c(start.time, timesteps), population.vec)
```
#### Model extracted

```
step_simple_growth <- function(current.population, growth.rate) 
\left\{ \right. new.additions <- growth.rate * current.population 
  next.population <- current.population + new.additions 
  next.population 
} 
human.annual.growth <- 0.015 
initial.human.pop <- 7*10^9 
start.time <- 0 
end.time <- 100 
population <- c(initial.human.pop) 
timesteps <- seq(from=start.time + 1, to=end.time) 
for (new.time in timesteps)
```
 updated.population <-step\_simple\_growth(current.population=tail(population, 1), growth.rate=human.annual.growth) population <- c(population, updated.population)

```
plot(c(start.time, timesteps), population)
```
## Tidied reporting

```
step_deterministic_growth <- function(latest, growth.rate)
```

```
{ 
  new.additions <- growth.rate * latest$count 
  next.count <- latest$count + new.additions 
  data.frame(count=next.count)
```

```
} 
human.annual.growth <- 0.015 
initial.human.pop <- 7*10^9 
start.time <- 0 
end.time <- 100 
populations <- data.frame(count=initial.human.pop)
```

```
timesteps <- seq(from=start.time + 1, to=end.time) 
for (new.time in timesteps)
```

```
 updated.population <- step_deterministic_growth(latest=tail(populations, 1),
```

```
 growth.rate=human.annual.growth)
```

```
 populations <- rbind(populations, updated.population)
```

```
plot_populations(populations)
```
## But model still entangled

```
step_deterministic_growth <- function(latest, growth.rate) 
{ 
   new.additions <- growth.rate * latest$count 
   next.count <- latest$count + new.additions 
   data.frame(count=next.count) 
} 
human.annual.growth <- 0.015 
initial.human.pop <- 7 * 10^9start.time <- 0 
end.time <- 100 
populations <- data.frame(count=initial.human.pop) 
timestep <- 2 
timesteps <- seq(from=start.time + timestep, to=end.time, by=timestep) 
for (new.time in timesteps) 
  updated.population <- step_deterministic_growth(latest=tail(populations, 1), 
                                                     growth.rate=human.annual.growth* timestep) 
  populations <- rbind(populations, updated.population) 
plot_populations(populations)
```
# Model (fully?) separated

```
step_deterministic_growth <- function(latest, growth.rate, timestep) 
{ 
   new.additions <- growth.rate * timestep * latest$count 
   next.count <- latest$count + new.additions 
   data.frame(count=next.count) 
} 
human.annual.growth <- 0.015 
initial.human.pop <- 7*10^9 
start.time <- 0 
end.time <- 100 
populations <- data.frame(count=initial.human.pop) 
timestep <- 2 
timesteps <- seq(from=start.time + timestep, to=end.time, by=timestep) 
for (new.time in timesteps) 
  updated.population <- step_deterministic_growth(latest=tail(populations, 1), 
                                                     growth.rate=human.annual.growth, 
                                                     timestep=timestep) 
  populations <- rbind(populations, updated.population)
```
# Model (fully?) separated

num.cattle <- 100 initial.infecteds <- 2 initial.susceptibles <- num.cattle - initial.infecteds ecoli.transmission <- 0.2 ecoli.recovery <- 0.1 start.time <- 0 end.time <- 200 populations <- data.frame(time=start.time, susceptibles=initial.susceptibles,

infecteds=initial.infecteds)

timestep <- 2 latest.pop <- populations while (latest.pop\$time < end.time)

latest.pop <- step\_deterministic\_SIS(latest=latest.pop,

transmission.rate=ecoli.transmission,

gamma=ecoli.recovery,

timestep=timestep)

populations <- rbind(populations, latest.pop)

```
plot_populations(populations)
```
#### Simulation extracted

```
run_simulation <- function(step_function, latest.df, end.time, ...) 
{ 
 population.df <- latest.df 
 keep.going <- (latest.df$time < end.time) 
 while (keep.going) 
\{data < step function(latest.df, ...) latest.df <- data$updated.pop 
   population.df <- rbind(population.df, latest.df) 
   keep.going <- (latest.df$time < end.time) && (!data$end.experiment) 
  population.df 
human.birth.rate <- 0.06 
human.death.rate <- 0.02 
initial.human.pop <- 1 
start.time <- 0 
end.time <- 100 
initial.populations <- data.frame(time=start.time, count=initial.human.pop) 
timestep <- 1 
final.populations <- run_simulation(timestep_stochastic_birth_death, 
                                      initial.populations, 
                                     end.time, 
                                      birth.rate=human.birth.rate, 
                                     death.rate=human.death.rate, 
plot_populations(final.populations)
```
#### Simulation extracted

human.birth.rate <- 0.06 human.death.rate <- 0.02 initial.human.pop <- 1 start.time <- 0 end.time <- 100 initial.populations <- data.frame(time=start.time, count=initial.human.pop)

timestep <- 1 final.populations <- run\_simulation(timestep\_stochastic\_birth\_death, initial.populations, end.time, birth.rate=human.birth.rate, death.rate=human.death.rate, timestep=timestep)

## New subject area!

```
num.cattle <- 100 
initial.infecteds <- 2 
initial.susceptibles <- num.cattle - initial.infecteds 
ecoli.transmission <- 1 
ecoli.recovery <- 1/3 
start.time <- 0 
end.time <- 100 
initial.populations <- data.frame(time=start.time, 
                                    susceptibles=initial.susceptibles, 
                                    infecteds=initial.infecteds) 
timestep <- 0.1 
final.populations <- run_simulation(timestep_stochastic_SIS, 
                                        initial.populations, 
                                       end.time, 
                                       transmission.rate=ecoli.transmission, 
                                       recovery.rate=ecoli.recovery, 
                                      timestep=timestep)
```
#### New model

num.cattle <- 100 initial.infecteds <- 2 initial.susceptibles <- num.cattle - initial.infecteds ecoli.transmission <- 1 ecoli.recovery <- 1/3 start.time <- 0 end.time <- 100 initial.populations <- data.frame(time=start.time, susceptibles=initial.susceptibles, infecteds=initial.infecteds)

final.populations <- run\_simulation(gillespie\_stochastic\_SIS, initial.populations, end.time, transmission.rate=ecoli.transmission, recovery.rate=ecoli.recovery)

#### New model and technique

```
num.cattle <- 100 
initial.infecteds <- 2 
initial.susceptibles <- num.cattle - initial.infecteds 
ecoli.transmission <- 1 
ecoli.recovery <- 1/3 
start.time <- 0 
end.time <- 100 
initial.populations <- data.frame(time=start.time, 
                                    susceptibles=initial.susceptibles, 
                                    infecteds=initial.infecteds) 
timestep <- 0.1 
final.populations <- run_integration(ode_deterministic_SIS, 
                                        initial.populations, 
                                       end.time, 
                                       transmission.rate=ecoli.transmission, 
                                       recovery.rate=ecoli.recovery, 
                                       timestep=timestep)
```
### Old model and technique

```
num.cattle <- 100 
initial.infecteds <- 2 
initial.susceptibles <- num.cattle - initial.infecteds 
ecoli.transmission <- 1 
ecoli.recovery <- 1/3 
start.time <- 0 
end.time <- 100 
initial.populations <- data.frame(time=start.time, 
                                    susceptibles=initial.susceptibles, 
                                    infecteds=initial.infecteds) 
timestep <- 0.1 
final.populations <- run_simulation(timestep_stochastic_SIS, 
                                        initial.populations, 
                                       end.time, 
                                       transmission.rate=ecoli.transmission, 
                                       recovery.rate=ecoli.recovery, 
                                       timestep=timestep)
```
# Enhancing the analysis

num.cattle <- 100 initial.infecteds <- 2 initial.susceptibles <- num.cattle - initial.infecteds ecoli.transmission <- 1 ecoli.recovery <- 1/3 start.time <- 0 end.time <- 100 initial.populations <- data.frame(time=start.time, susceptibles=initial.susceptibles, infecteds=initial.infecteds) first.graph <- TRUE for (i in 1:10)

 final.populations <- run\_simulation(gillespie\_stochastic\_SIS, initial.populations, end.time, transmission.rate=ecoli.transmission, ecoli.recovery=ecoli.recovery) plot\_populations(final.populations, new.graph=first.graph, xlim=c(0, end.time)) first.graph <- FALSE

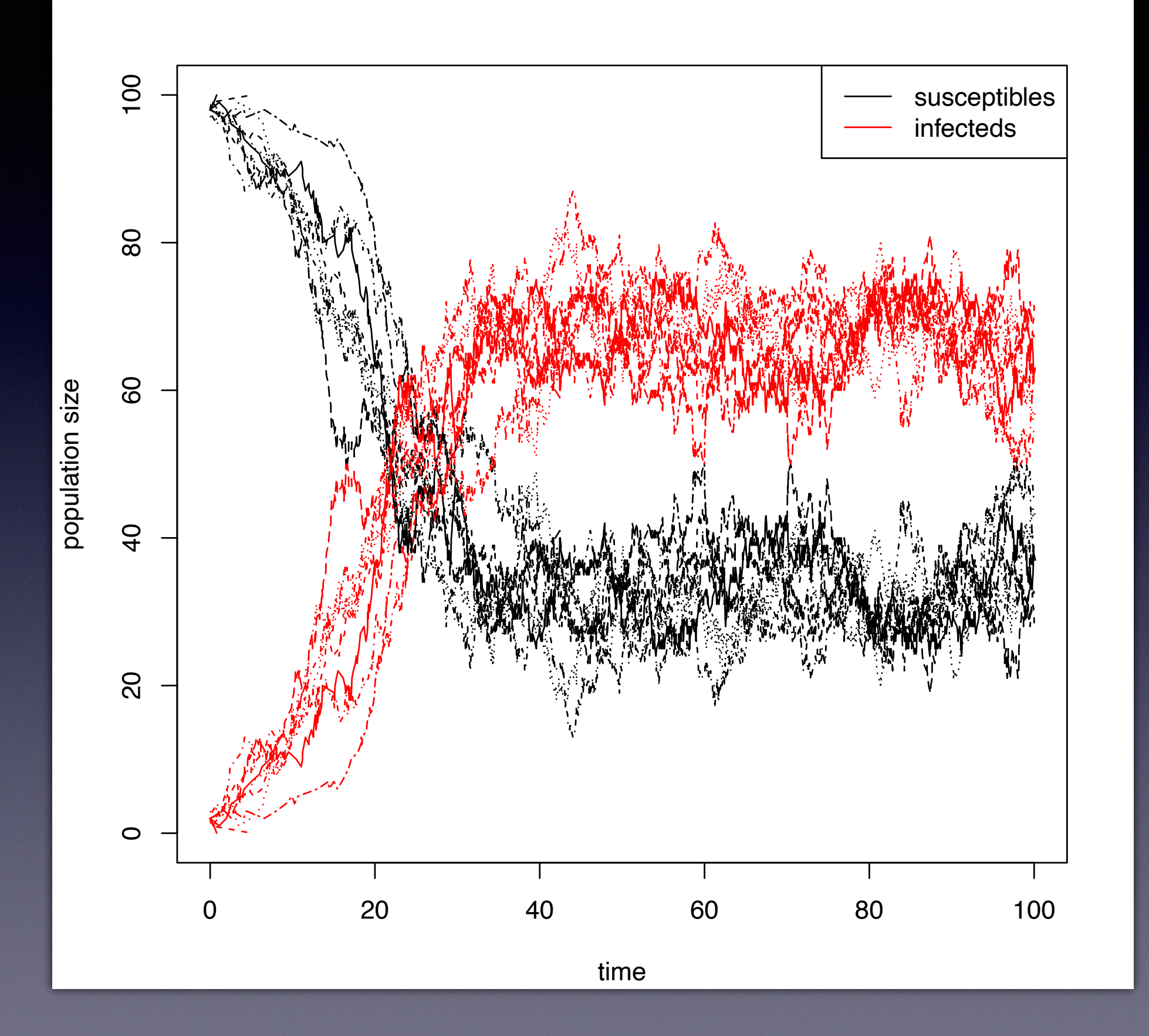

## Integration of models

```
timestep <- 1 
final.ode <- run_integration(ode_deterministic_SIS, 
                              initial.populations, end.time, 
                             transmission.rate=ecoli.transmission, 
                             recovery.rate=ecoli.recovery, 
                             timestep=timestep) 
number.to.average.over <- 20 
for (i in 1:number.to.average.over) 
{ 
  final.gillespie <- run_simulation(gillespie_stochastic_SIS, 
                                    initial.populations, end.time, 
                                    transmission.rate=ecoli.transmission, 
                                   recovery.rate=ecoli.recovery) 
  total.gillespie <- total.gillespie + final.gillespie 
mean.gillespie <- total.gillespie / number.to.average.over 
plot_populations(final.ode) 
plot_populations(mean.gillespie, new.graph=FALSE, lty=2)
```
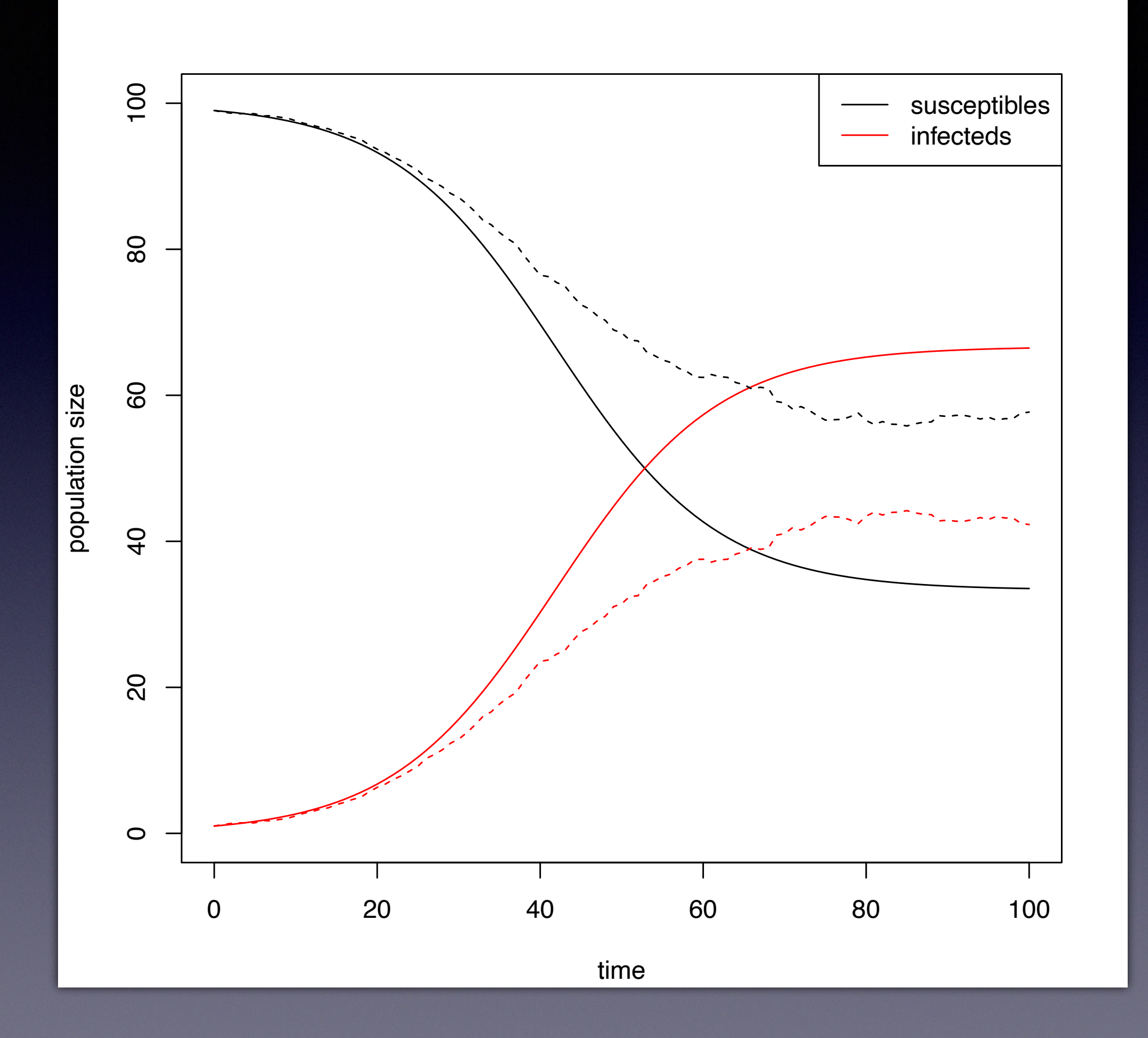

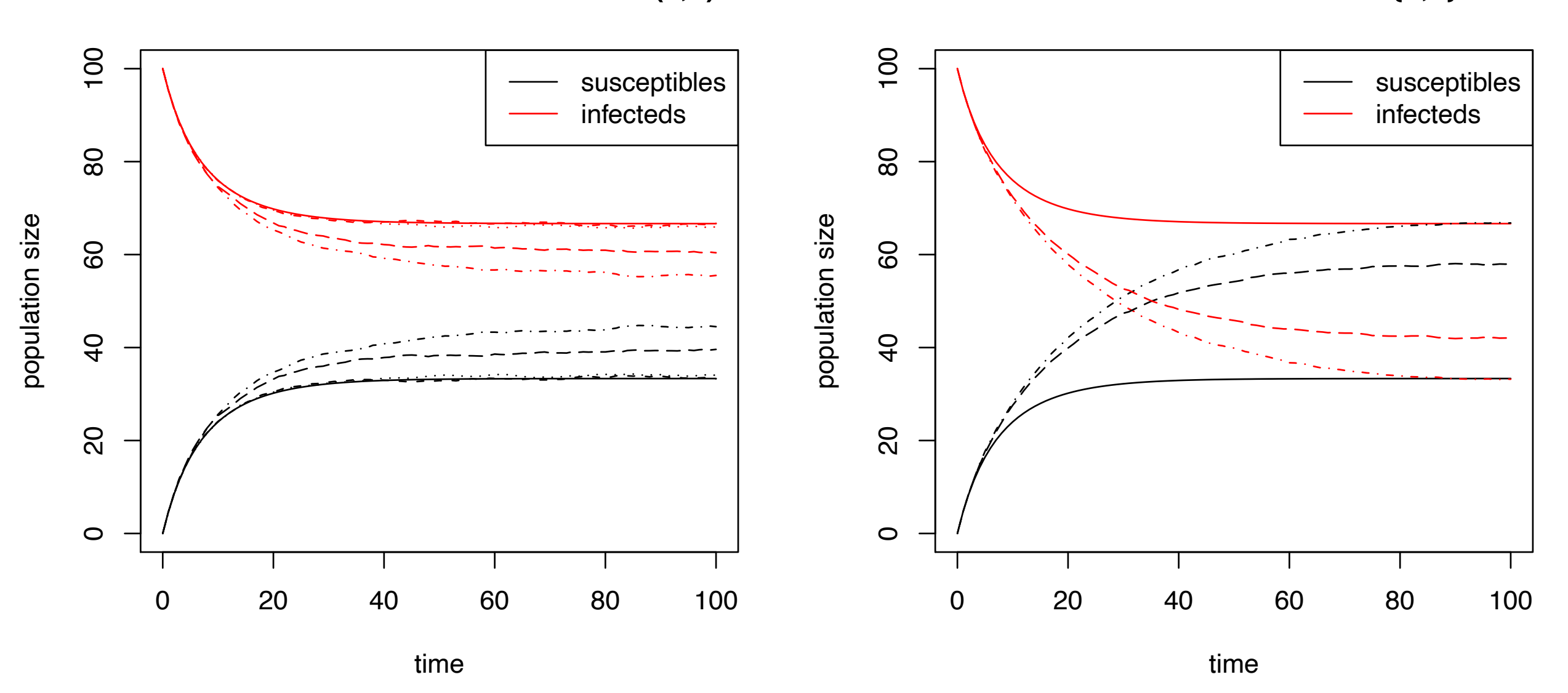

**Deterministic vs. stochastic vs. U(0,1)**

**Deterministic vs. discrete {0,1}**

### How do we structure?

- Think about the components
- What are logically distinct parts?
	- Model and simulation details
	- Model setup and model code
	- Experiment and reporting